## **Table of Contents**

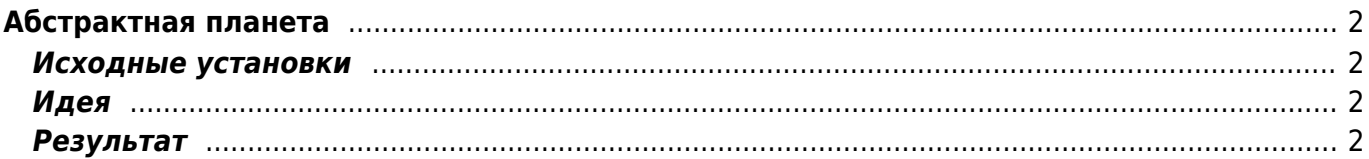

# <span id="page-1-0"></span>**Абстрактная планета**

#### <span id="page-1-1"></span>**Исходные установки**

(из писем Ольги Станиславовны):

- 1. Планету "Наука и жизнь" не должны загораживать облака, материки и ледовые шапки. Тем более нам не нужны дневные и освещенные стороны. Наша планета - очень светлая, на ней должно хотеться жить.
- 2. Самое главное на планете (или глобусе) обложки журнала. Они должны быть видны, иначе вообще непонятно, для чего нам нужна планета.
- 3. Для начала отработаем дизайн с планетой, идею с глобусом пока трогать не будем.
- 4. Планета должна быть вымощена обложками, причем то, что это обложки журнала "Наука и жизнь" должно быть очень хорошо видно. Причем, нужно учесть (и в смысле разрешения, и в смысле расположения), что дизайн должен хорошо смотреться на обложке DVD-диска.
- 5. Планета должна быть не натуральная, а стилизованная. Все эффекты, создающие естественно-космический вид, затрудняют восприятие идеи в целом. Может быть, следует отказаться от материков, облаков, пылевых бурь и даже ледовых шапок.
- 6. Кроме того, космическая бездна делает планету "Наука и жизнь" очень мрачной. Следует продумать другой вариант освещения (дневная и ночная стороны - ни к чему), чтобы шар смотрелся светлее ярче, но терял облик космического небесного тела.

### <span id="page-1-2"></span>**Идея**

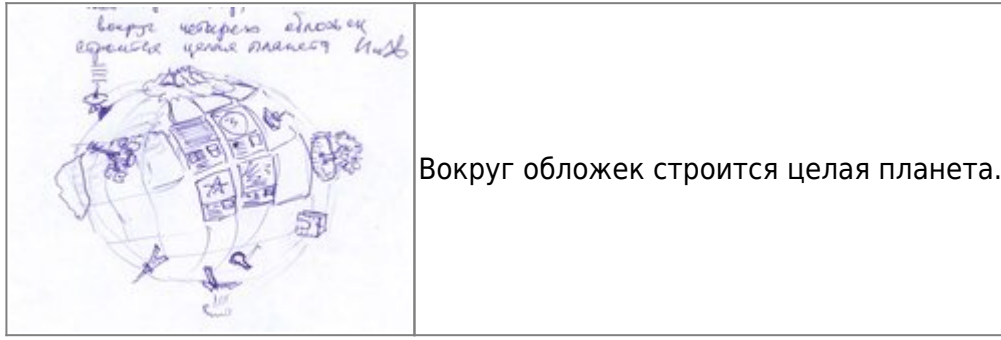

#### **Результат**

<span id="page-1-3"></span>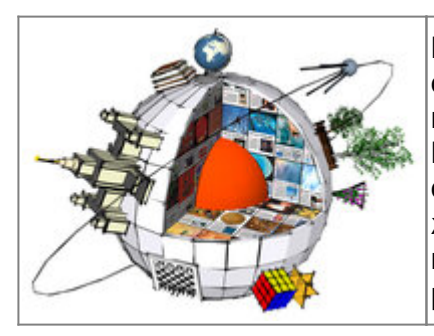

Планета "Наука и Жизнь". На поверхности располагаются символы основных направлений журнала. МГУ - наука; глобус + книги - география (путешествия, другие страны и т.п.); кубик Рубика, шахматы - развлечения; деревья, цветы на шпалере садоводам, спутник - Космос. В разрезе видно, что внутри журналы, журналы, журналы. Отдельные элементы можно использовать в самом архиве - например, на первой странице рубрикатора.

Внешний вид заставки (слева - главное меню, справа второстепенное меню) [Заставка с исходниками](https://kibi.ru/_media/science_and_life/start.rar) Delphi 6

From: <https://kibi.ru/> - **Киби.ru**

НАУКА И ЖИЗНЬ Apxub 1990-2006

Permanent link: **[https://kibi.ru/science\\_and\\_life/planet\\_art](https://kibi.ru/science_and_life/planet_art)**

 $O$  scale B.

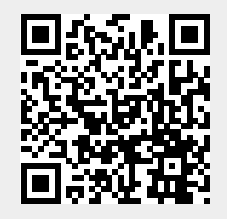

Last update: **2008/12/11 13:01**